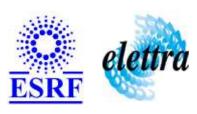

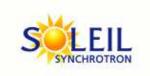

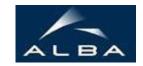

TANGO Device Server

# SaiController User's Guide

## SaiController Class

Revision: release\_2\_2\_6 - Author: xavela Implemented in C++

## **Introduction:**

This device interfaces the SAI daq boards (2005;2010;2204;2205) the main functions are : - the daq board inititialization - the daq board configuration - the acquisition on N channels To use retrigger mode, you must set the triggerNumber attribute with a positive value. once the user is ready to start acquisition, he must push on start command

## **Class Inheritance:**

- Tango::Device\_3Impl
  - SaiController

# **Properties:**

| Device Properties                                                                            |                   |                                                                                                    |  |
|----------------------------------------------------------------------------------------------|-------------------|----------------------------------------------------------------------------------------------------|--|
| Property name Property type Description                                                      |                   |                                                                                                    |  |
| InputRange                                                                                   | Tango::DEV_STRING | The signal input range of the ADLINK board. Possible values are B_10, B_5, B_2_5, B_1_25, U_10, U_5, U_2_5, U_1_25. |  |
| BoardType Tango::DEV_STRING ADLink ADC board type SAI_2005. default value is SAI_2005        |                   |                                                                                                    |  |
| BoardNum Tango::DEV_SHORT ADLink ADC board identifier in the CPCI crate.                     |                   | ADLink ADC board identifier in the CPCI crate.                                                                      |  |
| I I IMPOUT   Lango !! DEV DOUBLE                                                             |                   | value out of which an exception is sent to inform the user that no acquired data is coming                          |  |
| DTRIGPolarity         Tango::DEV_STRING         2 possibilites: - RISING_EDGE - FALLING_EDGE |                   | 2 possibilites: - RISING_EDGE - FALLING_EDGE                                                                        |  |
| ChannelList Array of short list of channels to activate                                      |                   | list of channels to activate                                                                                        |  |
| GroundReference Tango::DEV_STRING differential or single_ended                               |                   |                                                                                                    |  |

## Device Properties Default Values:

| <b>Property Name</b> | <b>Default Values</b> |
|----------------------|-----------------------|
| InputRange           | U_10                  |
| BoardType            | SAI_2005              |
| BoardNum             | 0                     |
| Timeout              | 1000                  |
| DTRIGPolarity        | RISING_EDGE           |
| ChannelList          | No default value      |
| GroundReference      | No default value      |

There is no Class properties.

# **States:**

| States             |                                        |
|--------------------|----------------------------------------|
| Names Descriptions |                                        |
| FAULT              | - DAQ hardware driver failure          |
| RUNNING            | DAQ is running                         |
| STANDBY            | Device waits for the start acquisition |

## **Attributes:**

| Scalar Attributes                                                                                                    |            |            |        |
|----------------------------------------------------------------------------------------------------|------------|------------|--------|
| Attribute name                                                                                                    | Data Type  | R/W Type   | Expert |
| frequency: DAQ board sampling frequency                                                                                                    | DEV_DOUBLE | READ_WRITE | No     |
| sampleNumber: sample number = Integration time * sample frequency                                                                                                    | DEV_LONG   | READ       | No     |
| integrationTime: buffer integration time                                                                                                    | DEV_DOUBLE | READ_WRITE | No     |
| <b>triggerNumber</b> : set to 0 at init, means that extern trigger mode disabled. if triggerNumber > 0, means extern trigger mode enabled. read part is the current trigger | DEV_LONG   | READ_WRITE | No     |
| timeoutCounter: this counter is incremented when no buffer generated after starting acquisition                                                                             | DEV_LONG   | READ       | Yes    |

## **Commands:**

More Details on commands....

| Device Commands for Operator Level |                                       |                  |  |  |  |
|------------------------------------|---------------------------------------|------------------|--|--|--|
| Command name                       | Command name Argument In Argument Out |                  |  |  |  |
| Init                               | DEV_VOID                              | DEV_VOID         |  |  |  |
| State                              | DEV_VOID                              | DEV_STATE        |  |  |  |
| Status                             | DEV_VOID                              | CONST_DEV_STRING |  |  |  |
| Start                              | DEV_VOID                              | DEV_VOID         |  |  |  |
| Stop                               | DEV_VOID                              | DEV_VOID         |  |  |  |
| On                                 | DEV_VOID                              | DEV_VOID         |  |  |  |

## 1 - Init

- Description: This commands re-initialise a device keeping the same network connection.
   After an Init command executed on a device, it is not necessary for client to re-connect to the device.
   This command first calls the device delete\_device() method and then execute its init\_device() method.

   For C++ device server, all the memory allocated in the nit\_device() method must be freed in the delete\_device() method.
   The language device descructor automatically calls the delete\_device() method.
- Argin: DEV\_VOID : none.

Argout: DEV\_VOID: none. Command allowed for: O Tango::FAULT O Tango::RUNNING O Tango::STANDBY 2 - State **Description:** This command gets the device state (stored in its *device\_state* data member) and returns it to the caller. Argin: DEV\_VOID: none. Argout: **DEV\_STATE**: State Code Command allowed for: O Tango::FAULT O Tango::RUNNING O Tango::STANDBY 3 - Status **Description:** This command gets the device status (stored in its *device\_status* data member) and returns it to the caller. Argin: DEV\_VOID: none. CONST\_DEV\_STRING: Status description Command allowed for: Tango::FAULT O Tango::RUNNING O Tango::STANDBY 4 - Start **Description:** start acquiring according to 2 modes: - if the triggerNumber attribute = 0, the day board carries out an acquisition over N samples (sampleNumber attribute) where N = integrationTime x samplingFrequency. - if thetriggerNumber attribut > 0, the daq board carries out X acquisitions (triggerNumber value). each one works like the same principle as above. **Argin:** DEV\_VOID: Argout: DEV\_VOID:

**Command allowed for:** 

| 000 | Tango::FAULT Tango::PUNNING                         |
|-----|-----------------------------------------------------|
| b   | Tango::RUNNING Tango::STANDBY                       |
|     |                                                     |
|     |                                                     |
|     | 5 - Stop                                            |
|     | 5 - Stop                                            |
| •   | <b>Description:</b> stop any running acquiisitions  |
| •   | At                                                  |
|     | Argin: DEV_VOID:                                    |
|     |                                                     |
| •   | Argout:                                             |
|     | DEV_VOID:                                           |
| •   | Command allowed for:                                |
| b   | Tango::FAULT                                        |
| b   | Tango::RUNNING                                      |
| þ   | Tango::STANDBY                                      |
|     |                                                     |
|     |                                                     |
|     | 6 - On                                              |
| •   | <b>Description:</b> acquisition in continuous mode. |
|     | Description: acquisition in continuous mode.        |
| •   | Argin:                                              |
|     | DEV_VOID:                                           |
| •   | Argout:                                             |
|     | DEV_VOID:                                           |
|     | _                                                   |
| •   | Command allowed for:                                |
|     | Tango::FAULT Tango::PAUNDING                        |
|     | Tango::RUNNING Tango::STANDBY                       |
|     | TaligoSTANDDT                                       |
|     |                                                     |
|     |                                                     |
|     |                                                     |
|     |                                                     |
|     | ESRF - Software Engineering Group                   |
|     |                                                     |
|     |                                                     |
|     |                                                     |
|     |                                                     |
|     |                                                     |
|     |                                                     |
|     |                                                     |
|     |                                                     |
|     |                                                     |
|     |                                                     |
|     |                                                     |
|     |                                                     |

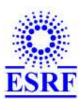

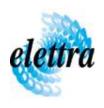

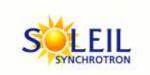

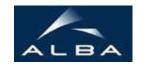

TANGO Device Server

# SaiController User's Guide

## SaiController Class

Revision: release\_2\_2\_6 - Author: xavela Implemented in C++

## **Introduction:**

This device interfaces the SAI daq boards (2005;2010;2204;2205) the main functions are : - the daq board inititialization - the daq board configuration - the acquisition on N channels To use retrigger mode, you must set the triggerNumber attribute with a positive value. once the user is ready to start acquisition, he must push on start command

## **Class Inheritance:**

- Tango::Device\_3Impl
  - SaiController

# **Properties:**

| Device Properties                                                                            |                   |                                                                                                    |  |
|----------------------------------------------------------------------------------------------|-------------------|----------------------------------------------------------------------------------------------------|--|
| Property name Property type Description                                                      |                   |                                                                                                    |  |
| InputRange                                                                                   | Tango::DEV_STRING | The signal input range of the ADLINK board. Possible values are B_10, B_5, B_2_5, B_1_25, U_10, U_5, U_2_5, U_1_25. |  |
| BoardType Tango::DEV_STRING ADLink ADC board type SAI_2005. default value is SAI_2005        |                   |                                                                                                    |  |
| BoardNum Tango::DEV_SHORT ADLink ADC board identifier in the CPCI crate.                     |                   | ADLink ADC board identifier in the CPCI crate.                                                                      |  |
| I I IMPOUT   Lango !! DEV DOUBLE                                                             |                   | value out of which an exception is sent to inform the user that no acquired data is coming                          |  |
| DTRIGPolarity         Tango::DEV_STRING         2 possibilites: - RISING_EDGE - FALLING_EDGE |                   | 2 possibilites: - RISING_EDGE - FALLING_EDGE                                                                        |  |
| ChannelList Array of short list of channels to activate                                      |                   | list of channels to activate                                                                                        |  |
| GroundReference Tango::DEV_STRING differential or single_ended                               |                   |                                                                                                    |  |

## Device Properties Default Values:

| <b>Property Name</b> | <b>Default Values</b> |
|----------------------|-----------------------|
| InputRange           | U_10                  |
| BoardType            | SAI_2005              |
| BoardNum             | 0                     |
| Timeout              | 1000                  |
| DTRIGPolarity        | RISING_EDGE           |
| ChannelList          | No default value      |
| GroundReference      | No default value      |

There is no Class properties.

# **States:**

| States             |                                        |
|--------------------|----------------------------------------|
| Names Descriptions |                                        |
| FAULT              | - DAQ hardware driver failure          |
| RUNNING            | DAQ is running                         |
| STANDBY            | Device waits for the start acquisition |

## **Attributes:**

| Scalar Attributes                                                                                                    |            |            |        |
|----------------------------------------------------------------------------------------------------|------------|------------|--------|
| Attribute name                                                                                                    | Data Type  | R/W Type   | Expert |
| frequency: DAQ board sampling frequency                                                                                                    | DEV_DOUBLE | READ_WRITE | No     |
| sampleNumber: sample number = Integration time * sample frequency                                                                                                    | DEV_LONG   | READ       | No     |
| integrationTime: buffer integration time                                                                                                    | DEV_DOUBLE | READ_WRITE | No     |
| <b>triggerNumber</b> : set to 0 at init, means that extern trigger mode disabled. if triggerNumber > 0, means extern trigger mode enabled. read part is the current trigger | DEV_LONG   | READ_WRITE | No     |
| timeoutCounter: this counter is incremented when no buffer generated after starting acquisition                                                                             | DEV_LONG   | READ       | Yes    |

## **Commands:**

More Details on commands....

| Device Commands for Operator Level |                                       |                  |  |  |  |
|------------------------------------|---------------------------------------|------------------|--|--|--|
| Command name                       | Command name Argument In Argument Out |                  |  |  |  |
| Init                               | DEV_VOID                              | DEV_VOID         |  |  |  |
| State                              | DEV_VOID                              | DEV_STATE        |  |  |  |
| Status                             | DEV_VOID                              | CONST_DEV_STRING |  |  |  |
| Start                              | DEV_VOID                              | DEV_VOID         |  |  |  |
| Stop                               | DEV_VOID                              | DEV_VOID         |  |  |  |
| On                                 | DEV_VOID                              | DEV_VOID         |  |  |  |

## 1 - Init

- Description: This commands re-initialise a device keeping the same network connection.
   After an Init command executed on a device, it is not necessary for client to re-connect to the device.
   This command first calls the device delete\_device() method and then execute its init\_device() method.

   For C++ device server, all the memory allocated in the nit\_device() method must be freed in the delete\_device() method.
   The language device descructor automatically calls the delete\_device() method.
- Argin: DEV\_VOID : none.

Argout: DEV\_VOID: none. Command allowed for: O Tango::FAULT O Tango::RUNNING O Tango::STANDBY 2 - State **Description:** This command gets the device state (stored in its *device\_state* data member) and returns it to the caller. Argin: DEV\_VOID: none. Argout: **DEV\_STATE**: State Code Command allowed for: O Tango::FAULT O Tango::RUNNING O Tango::STANDBY 3 - Status **Description:** This command gets the device status (stored in its *device\_status* data member) and returns it to the caller. Argin: DEV\_VOID: none. CONST\_DEV\_STRING: Status description Command allowed for: Tango::FAULT O Tango::RUNNING O Tango::STANDBY 4 - Start **Description:** start acquiring according to 2 modes: - if the triggerNumber attribute = 0, the day board carries out an acquisition over N samples (sampleNumber attribute) where N = integrationTime x samplingFrequency. - if thetriggerNumber attribut > 0, the daq board carries out X acquisitions (triggerNumber value). each one works like the same principle as above. **Argin:** DEV\_VOID: Argout: DEV\_VOID:

**Command allowed for:** 

| 000 | Tango::FAULT Tango::PUNNING                         |
|-----|-----------------------------------------------------|
| b   | Tango::RUNNING Tango::STANDBY                       |
|     |                                                     |
|     |                                                     |
|     | 5 - Stop                                            |
|     | 5 - Stop                                            |
| •   | <b>Description:</b> stop any running acquiisitions  |
| •   | At                                                  |
|     | Argin: DEV_VOID:                                    |
|     |                                                     |
| •   | Argout:                                             |
|     | DEV_VOID:                                           |
| •   | Command allowed for:                                |
| b   | Tango::FAULT                                        |
| b   | Tango::RUNNING                                      |
| þ   | Tango::STANDBY                                      |
|     |                                                     |
|     |                                                     |
|     | 6 - On                                              |
| •   | <b>Description:</b> acquisition in continuous mode. |
|     | Description: acquisition in continuous mode.        |
| •   | Argin:                                              |
|     | DEV_VOID:                                           |
| •   | Argout:                                             |
|     | DEV_VOID:                                           |
|     | _                                                   |
| •   | Command allowed for:                                |
|     | Tango::FAULT Tango::PAUNDING                        |
|     | Tango::RUNNING Tango::STANDBY                       |
|     | TaligoSTANDDT                                       |
|     |                                                     |
|     |                                                     |
|     |                                                     |
|     |                                                     |
|     | ESRF - Software Engineering Group                   |
|     |                                                     |
|     |                                                     |
|     |                                                     |
|     |                                                     |
|     |                                                     |
|     |                                                     |
|     |                                                     |
|     |                                                     |
|     |                                                     |
|     |                                                     |
|     |                                                     |
|     |                                                     |

| Frame Alert                                                                                                    |
|----------------------------------------------------------------------------------------------------|
| This document is designed to be viewed using the frames feature. If you see this message, you are using a non-frame-capable web client.  Link to Non-frame version. |
|                                                                                                    |
|                                                                                                    |
|                                                                                                    |
|                                                                                                    |
|                                                                                                    |
|                                                                                                    |
|                                                                                                    |
|                                                                                                    |
|                                                                                                    |
|                                                                                                    |
|                                                                                                    |
|                                                                                                    |
|                                                                                                    |
|                                                                                                    |
|                                                                                                    |
|                                                                                                    |
|                                                                                                    |
|                                                                                                    |
|                                                                                                    |
|                                                                                                    |
|                                                                                                    |
|                                                                                                    |
|                                                                                                    |
|                                                                                                    |
|                                                                                                    |
|                                                                                                    |

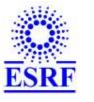

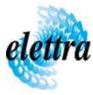

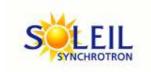

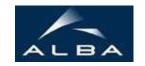

TANGO Device Server

# SaiController Device Commands Description SaiController Class

Revision: release\_2\_2\_6 - Author: xavela

### 1 - Init

• **Description:** This commands re-initialise a device keeping the same network connection. After an Init command executed on a device, it is not necessary for client to re-connect to the device

This command first calls the device *delete\_device()* method and then execute its *init\_device()* method.

For C++ device server, all the memory allocated in the *nit\_device()* method must be freed in the *delete\_device()* method.

The language device descructor automatically calls the *delete\_device()* method.

• Argin:

**DEV\_VOID**: none.

• Argout:

**DEV VOID**: none.

- Command allowed for:
  - Tango::FAULTTango::RUNNINGTango::STANDBY

## 2 - State

- **Description:** This command gets the device state (stored in its *device\_state* data member) and returns it to the caller.
- Argin:

**DEV\_VOID**: none.

• Argout:

**DEV\_STATE**: State Code

#### • Command allowed for:

Tango::FAULTTango::RUNNINGTango::STANDBY

## 3 - Status

- **Description:** This command gets the device status (stored in its *device\_status* data member) and returns it to the caller.
- Argin:

DEV\_VOID: none.

• Argout:

**CONST\_DEV\_STRING**: Status description

- Command allowed for:
  - Tango::FAULTTango::RUNNINGTango::STANDBY

#### 4 - Start

- **Description:** start acquiring according to 2 modes: if the triggerNumber attribute = 0, the daq board carries out an acquisition over N samples (sampleNumber attribute) where N = integrationTime x samplingFrequency. if the triggerNumber attribut > 0, the daq board carries out X acquisitions (triggerNumber value). each one works like the same principle as above.
- Argin:

 $DEV_VOID:$ 

• Argout:

**DEV\_VOID**:

- Command allowed for:
  - Tango::FAULT

O Tango::RUNNING

○ Tango::STANDBY

## 5 - Stop

- **Description:** stop any running acquiisitions
- Argin:

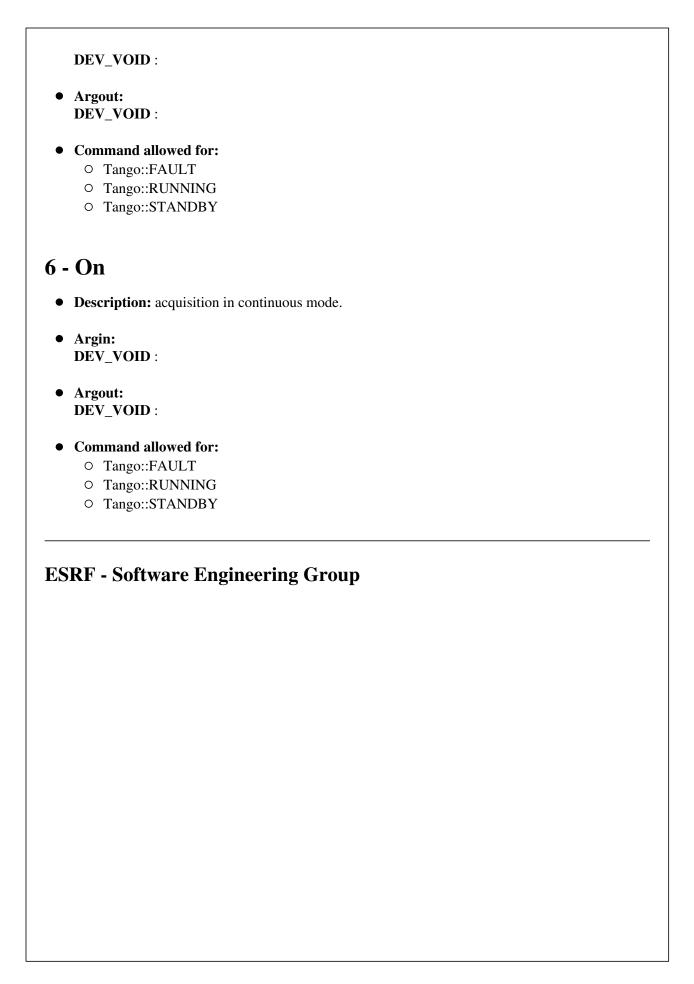